\*://\*777f\*/news/net/kkpu.asp?id=2983

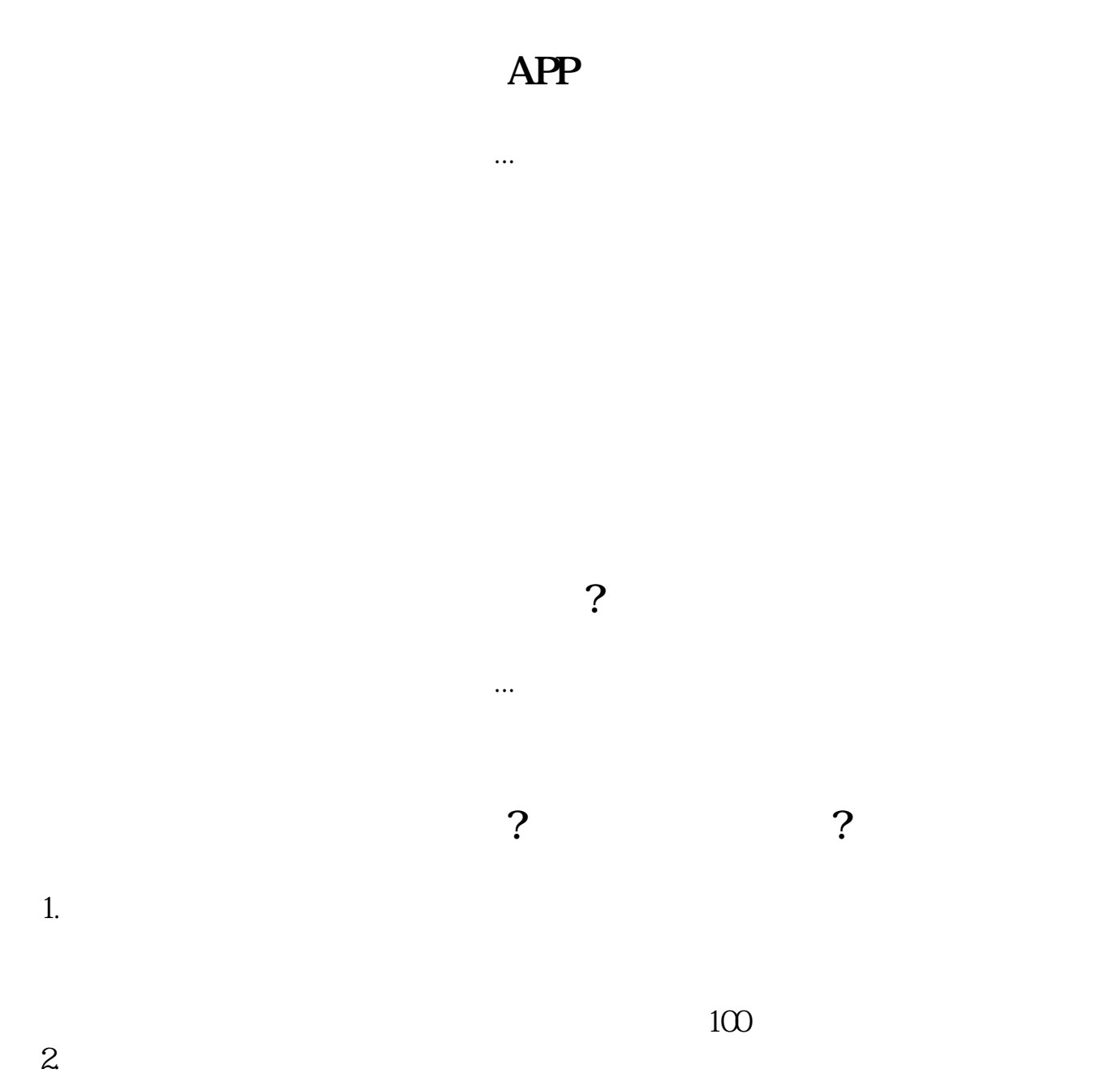

**济南股票交易所在哪里下载--在电脑上按那个键买股票-**

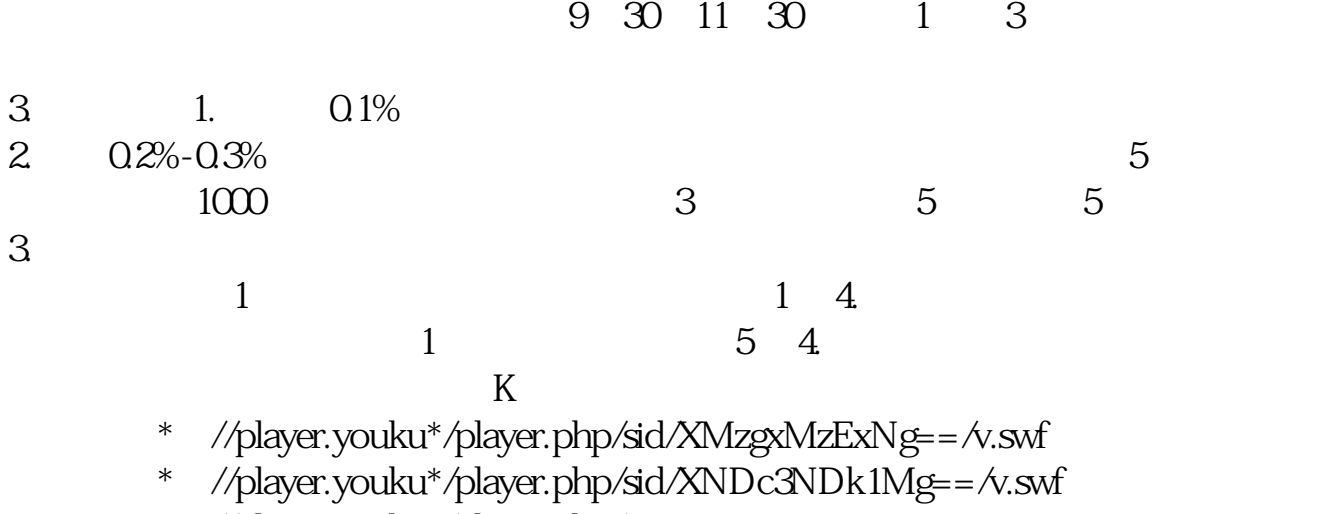

- \* //player.youku\*/player.php/si
- \*://\*8nn8\*/zt/gssm/ \*://\*left-in\*/stock\_study\_1.htm
- \*://finance.sina\*.cn/stock/blank/xgmgl.shtml股民入市全攻略

说90%都是亏损的。

 $2-3$ 

 $*$  //\*jncq\*/

F12

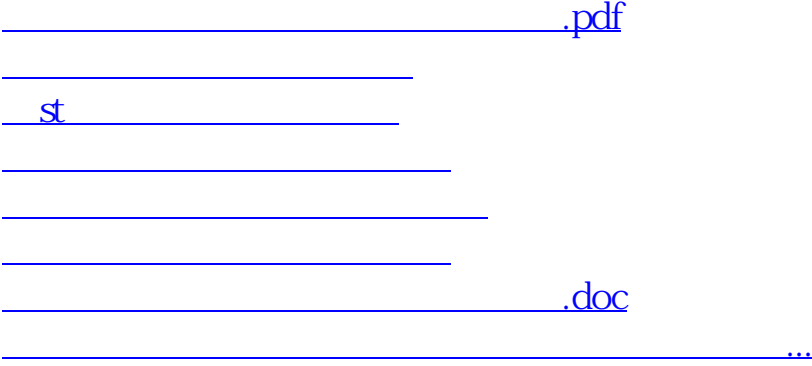

<https://www.gupiaozhishiba.com/article/50673567.html>